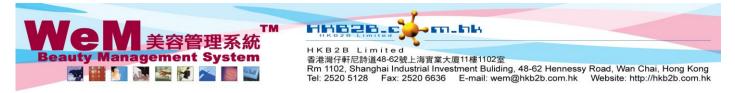

## **Remove Booking**

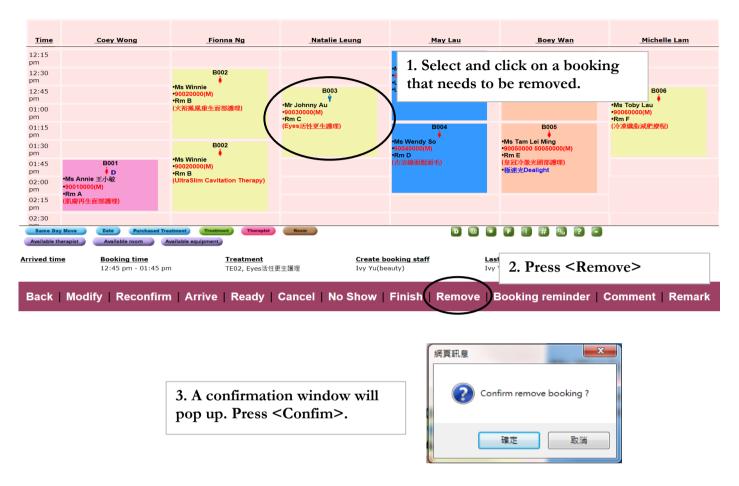

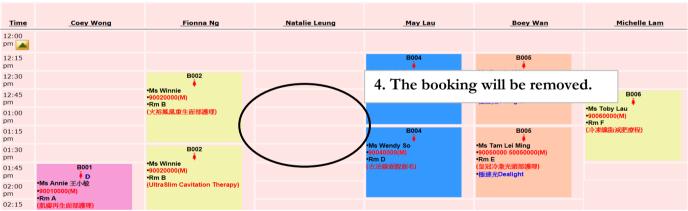

5. Bookings will be removed permanently and will not be found anywhere in the system.